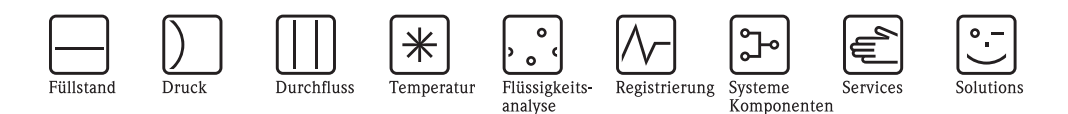

Technische Information

# Mycom S CLM153

Ein- oder Zweikreismessumformer für induktive oder konduktive Leitfähigkeit, mit Regler- und Grenzwertfunktionen, Ex- oder Nicht-Ex

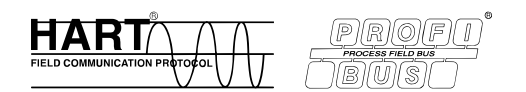

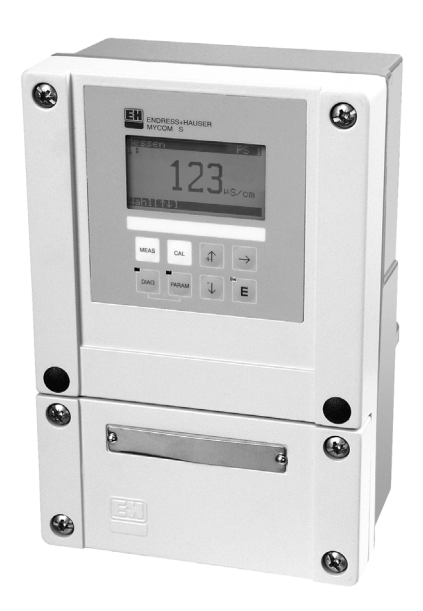

### **Anwendungsbereich**

Der Vier-Draht-Messumformer Mycom S CLM153 ist optimal für die Messung von Leitfähigkeit und spezifischem Widerstand in folgenden Bereichen der Verfahrens- und Prozesstechnik geeignet:

- Chemische Prozesse
- Lebensmitteltechnik
- Pharmazie
- Wasseraufbereitung
- Ex-Anwendungen

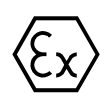

### **Ihre Vorteile**

- Hohe Messsicherheit durch
- Überwachung des Messsignals
- Polarisationsüberwachung
- Vielzahl an Temperaturkompensationen einschl. neutraler und saurer Reinstwasserkompensation
- Logbuchfunktionen und Datenlogger
- Redundanz-, Differenzmessung
- Hoher Bedienkomfort durch
- Integrierte Reinigungsfunktion Chemoclean – Online-Hilfeseiten
- Individuell anpassbar durch
	- Zweikreismessung optional (galvanisch getrennte Kreise)
	- Erweiterte Regler- und Grenzwertfunktionen
	- Strom- und Widerstandseingänge für Störgrößenaufschaltung und Stellungsrückmeldung
	- Steck-Modul zum Sichern und Übertragen der Konfiguration (DAT-Modul)
	- Ausgangkontakte nach NAMUR
	- Grenzwertfunktion nach USP (US Pharmacopeia)
	- pH-Wert aus der Differenzleitfähigkeit nach VGB (Vereinigung der Großkraftwerksbetreiber e.V.)
- Ex-Zulassung: ATEX II (1) 2 G EEx em [ia/ib] IIC T4
- HART oder PROFIBUS PA (Profile 3.0) zertifiziert

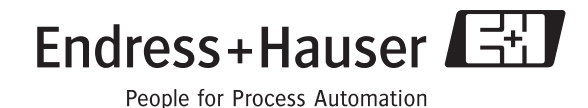

### **Arbeitsweise und Systemaufbau**

**Messeinrichtung** Eine komplette Messeinrichtung besteht aus:

- Messumformer Mycom S CLM153
- Leitfähigkeitssensor mit integriertem Temperaturfühler Pt100:
	- konduktiv, z.B. CLS12, CLS13, CLS14, CLS15, CLS16, CLS21 oder
	- induktiv, z.B. CLS50, CLS52
- Einschweißstutzen oder Armatur für den Einbau in eine Rohrleitung oder Tank
- Leitfähigkeitsmesskabel, z.B. CPK9 (mit TOP68-Stecker für CLS16), CLK5 (induktiv), CLK71 (konduktiv)

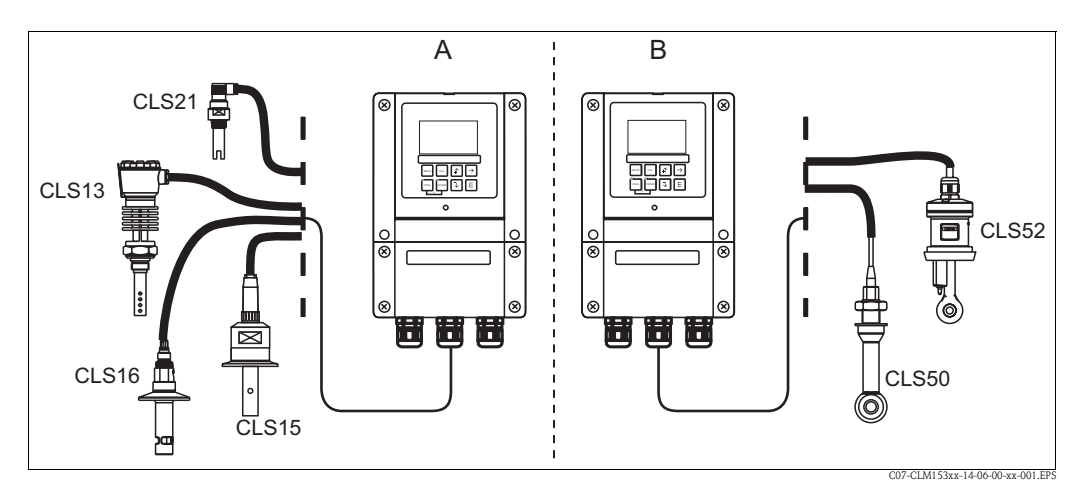

#### *Messeinrichtung*

- *A Konduktive Leitfähigkeitsmessung*
- *B Induktive Leitfähigkeitsmessung*

### **Wichtige Funktionen Quick Setup**

Mit dieser Funktion parametrieren Sie die Messstelle einfach und schnell mit den notwendigen Grundeinstellungen, um sofort mit Messungen beginnen zu können.

### **Polarisationserkennung**

Polarisationseffekte in der Grenzschicht zwischen Sensor und Messlösung begrenzen den Messbereich konduktiver Leitfähigkeitssensoren.

Der Messumformer CLM153 kann durch ein neuartiges, intelligentes Verfahren zur Signalauswertung Polarisationseffekte erkennen.

### **Process Check System (PCS)**

Mit dieser Funktion wird das Messsignal auf Abweichungen hin überprüft. Ändert sich das Messsignal über eine gewisse Zeit hinweg (mehrere Messwerte) nicht, so wird ein Alarm ausgelöst. Ursache für ein solches Verhalten kann Verschmutzung, Verblockung oder ähnliches sein.

### **Logbücher**

Es stehen verschiedene Logbücher zur Verfügung: gespeichert werden jeweils die letzten 30 Einträge in einem Fehlerlogbuch, einem Bedienlogbuch und einem Kalibrierlogbuch. Sie können die Einträge mit Datum und Uhrzeit abfragen.

### **Parametersatzumschaltung (PSU)**

Wegen des großen Messbereichs werden insbesondere induktive Messsysteme mit Messbereichsumschaltung eingesetzt.

Mycom S CLM153 hat den Vorteil einer Parametersatzumschaltung, die über binäre Eingänge ferngesteuert werden kann:

- Stromausgangsbereiche
- Betriebsart (z.B. Leitfähigkeits- oder Konzentrationsmessung)
- Temperaturkompensation
- Grenzwerte

### **Zweikreis: Differenzmessung**

Mit einem Zweikreis-Gerät können Sie zwei gleichartige Sensoren anschliessen zur Messung und Überwachung der Differenzleitfähigkeit.

Dies benötigen Sie z.B. zur

- Medientrennung
- Überwachung von Wärmetauschern
- Überwachung von Ionentauschern
- Bestimmung des pH-Wertes aus der Differnzleitfähigkeit nach Richtlinie VGB-R 450L für Kesselspeisewasser in Kraftwerken.
	- Voraussetzungen dafür sind:
	- $-$  Basische Fahrweise des Kesselspeisewasserkreislaufs (Konditionierung mit NaOH oder NH<sub>3</sub>)
	- Verunreinigungen bestehen im wesentlichen aus NaCl (praktisch keine Phosphate (<0,5 mg/l))
	- Für pH<8 muss die Konzentration der Verunreinigung klein sein im Vergleich zum Alkalisierungsmittel.

#### **Zweikreis: Wirkungsgrad**

Mit dem Zweikreis-Gerät haben Sie die Möglichkeit, sich die beiden Messwerte ("A" und "B") in Form eines Wirkungsgrades anzeigen zu lassen.

Sie können wählen zwischen:

- $A B$
- $\blacksquare$   $B A$
- $\blacksquare$  A/B
- $\blacksquare$  B/A
- $(A B)/A$
- $\blacksquare$   $(B A)/A$
- $(A B)/B$
- $(B A)/B$

in den Einheiten auto, μS/cm, mS/cm, S/cm, μS/m, mS/m, S/m bzw. auto, kΩ·cm, MΩ·cm, kΩ·m, % und ohne Einheit (Quotient).

#### **United States Pharmacopeia (USP)**

Die Anforderungen an Reinstwasser in der pharmazeutischen Industrie werden maßgeblich durch die amerikanische USP bestimmt.

Mycom S CLM 153 entspricht den Anforderungen der USP an Leitfähigkeits-Messsysteme:

- Exakte Temperaturmessung am Ort der Leitfähigkeitsmessung
- Gleichzeitige Anzeige von unkompensierten Leitfähigkeitswerten und Temperatur
- Displayauflösung 0,001 µS/cm
- Exakter Werksabgleich des Messumformers mit rückführbaren Präzisionswiderständen
- Exakter Werksabgleich der Sensoren nach ASTM D 1125-91 bzw. ASTM D 391-99
- Temperaturabhängige Messwertüberwachung nach USP.

#### **Datenlogger**

Mit den integrierten Datenloggern können Sie zwei frei wählbare Parameter erfassen und grafisch in Echtzeit darstellen. Jeweils die letzten 500 Messwerte können mit Datum und Uhrzeit abgerufen werden. Sie können den Prozessverlauf somit grafisch darstellen und haben eine schnelle Kontrolle und eine gute Optimierungsmöglichkeit der Leitfähigkeitsregelung.

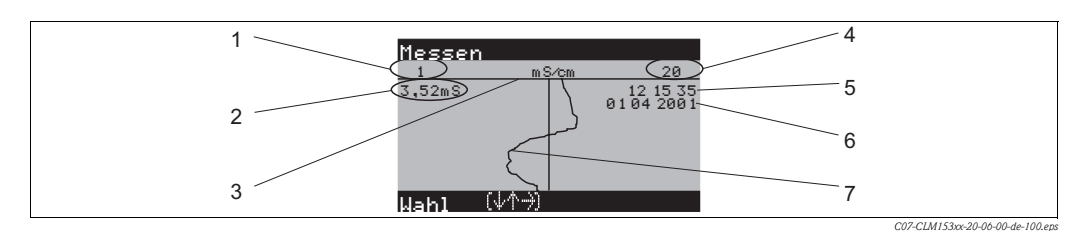

*Beispiel für Datenlogger 1*

- *1 Minimaler Anzeigebereich (wählbar bis 0 µS/cm)*
- *2 Messwert für aktuelle Position des Scrollbalkens*
- *3 Scrollbalken*
- *4 Maximaler Anzeigebereich (wählbar bis 2000 mS/cm)*
- *5 Uhrzeit, zu der der Messwert aufgenommen wurde*
- *6 Datum dieses Messwertes*
	- *7 Messwertkurve*

### **Reinigungsfunktionen**

Das Sprühreinigungssystem Chemoclean® reinigt automatisch den Sensor. Es wird über zwei Kontakte (mit Basisauführung möglich) angesteuert. Die Reinigung kann automatisch nach programmierten Intervallen, manuell oder bei einer Fehlermeldung ausgelöst werden. Nahezu jede Fehlermeldung kann mit einem Reinigungstrigger versehen werden.

### **Einfach regeln**

Folgende Reglerfunktionen sind im Mycom implementiert:

- Grenzwertkontakt: zwei-Punkt-Regler mit Hysterese für z.B. einfache Temperaturregelungen
- PID-Regler:
	- für ein- und zweiseitige Prozesse
	- mit frei einstellbaren P-, I-, D-Anteilen
	- inklusive konfigurierbarer bereichsabhängiger Verstärkung (geknickte Kennlinie)
	- Unterscheidung zwischen Batch- und Durchflussprozessen.
- Stellgrößenausgabe
	- Die Stellgrößenausgabe kann als Binärsignal über die Relais oder über den Stromausgang erfolgen:
	- Binärsignal über Relais als PWM (Impulslänge), PFM (Impulsfrequenz)
	- Stromausgang (0/4 ... 20 mA): Analogsignal zur Ansteuerung des Stellungsreglers (für einen bzw. zwei Stellantriebe)

Zusätzlich können Ventile mit Stellungsrückmeldung oder eine Störgrößenaufschaltung mit in die Regelung eingebunden werden. Dafür können Sie die folgenden optionalen Eingänge einsetzen:

- bei Bestell-Ausführung CXM153-xxx2xxxxx: 1 Stromeingang (Ex oder Nicht-Ex)
- bei Bestell-Ausführung CXM153-xxx4xxxxx: 2 Stromeingänge (Ex oder Nicht-Ex)
- bei Bestell-Ausführung CXM153-xxx3xxxxx: 1 Widerstandseingang (für Nicht-Ex)
- bei Bestell-Ausführung CXM153-xxx5xxxxx: 1 Strom- und 1 Widerstandseingang (für Nicht-Ex)

### **Auswahlhilfen für Regelung**

Mit den folgenden Auswahlhilfen für Inline- und Batch-Prozesse können Sie sich die für Ihren Prozess passende Messumformer-Ausführung auswählen.

PWM = impulslängenproportional

PFM = impulsfrequenzproportional

3-Pkt.-Schritt = Dreipunkt-Schrittregler

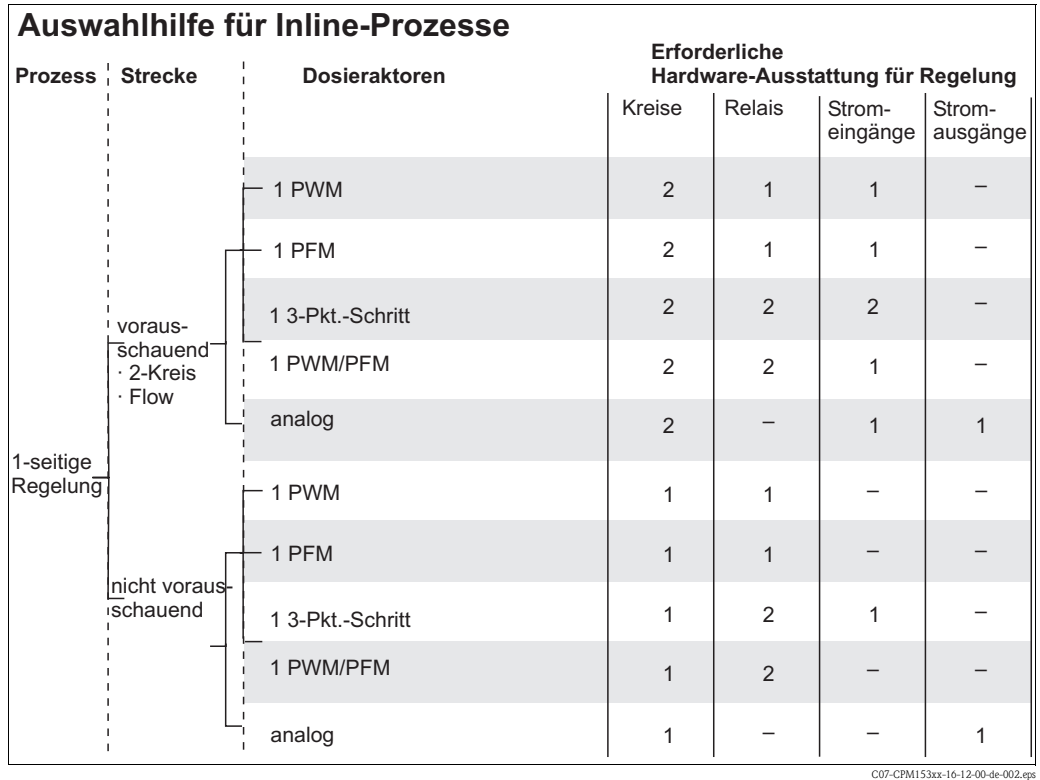

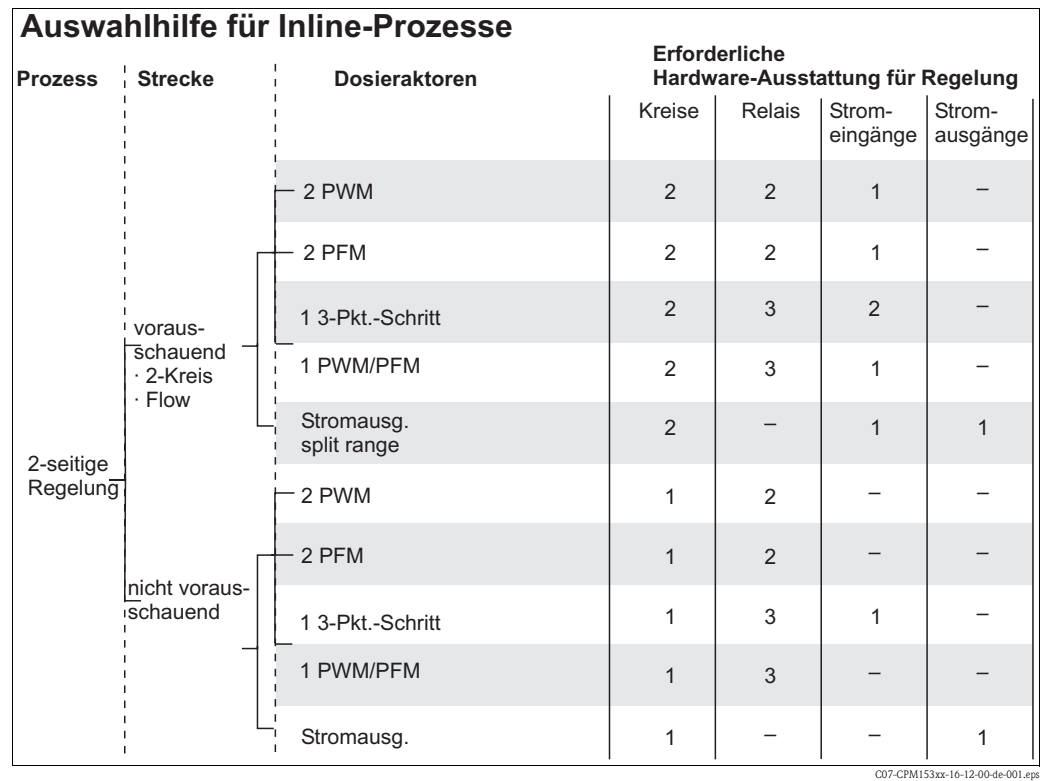

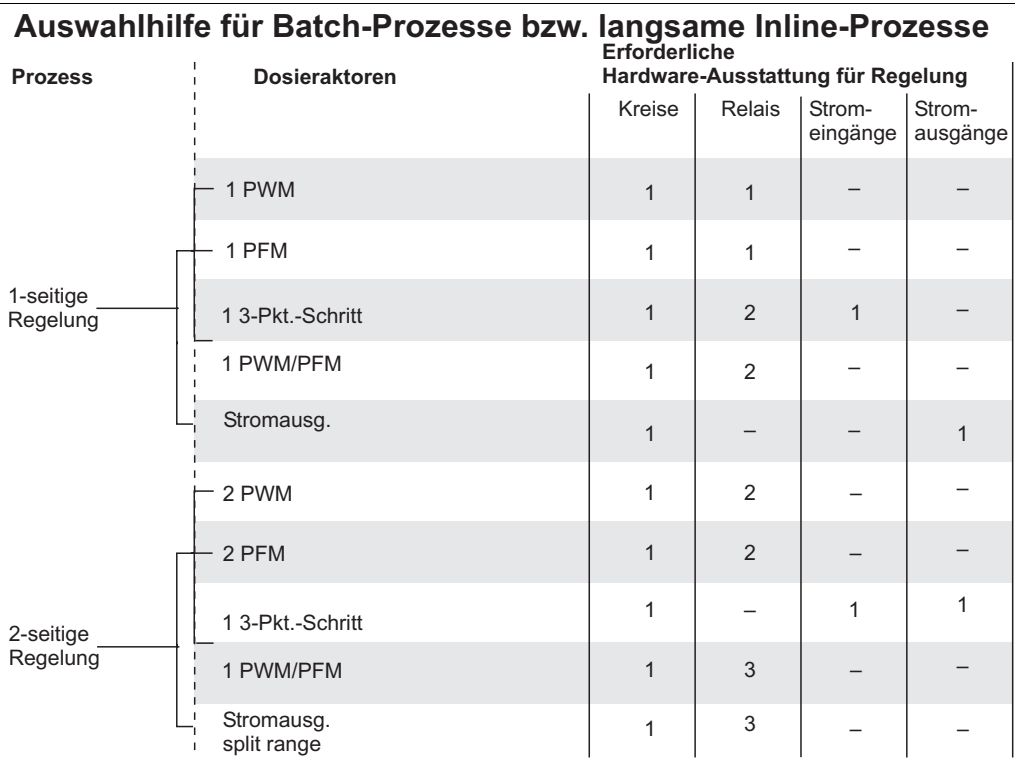

C07-CPM153xx-16-12-00-de

### **DAT-Modul**

Das DAT-Modul ist ein Speicher-Baustein (EEPROM), der im Anschlussraum des Mycom S eingesteckt wird.

Mit dem DAT-Modul können Sie:

- die kompletten Einstellungen sowie die Logbücher und die Daten des Datenloggers eines Messumformers *sichern* und
- die kompletten Einstellungen auf weitere Mycom S Messumformer mit gleicher Hardwarefunktionalität *kopieren*.

Beim Installieren mehrerer Messstellen oder im Servicefall verringert sich somit der Aufwand erheblich.

### **Offline-Parametrierung mit Parawin**

Mit dem PC-Tool **Parawin** können Sie:

- 1. Die gesamte Messstelle am PC in vertrauter Windows-Umgebung parametrieren und
- 2. die Einstellungen auf das DAT-Modul speichern.
- 3. Das DAT-Modul stecken Sie anschließend in ein Mycom ein und überspielen die gesamte Konfiguration auf den Messumformer (= fertige Parametrierung des Messumformers). Anschließend können Sie weitere Messumformer mit derselben Konfiguration parametrieren.
- 4. Ebenso können Sie zu Dokumentationszwecken die Logbücher und Datenlogger mit dem DAT aus dem Messumformer auslesen und auf Ihrem Rechner speichern. Die Daten des Datenloggers können Sie anschließend grafisch auf dem PC darstellen.

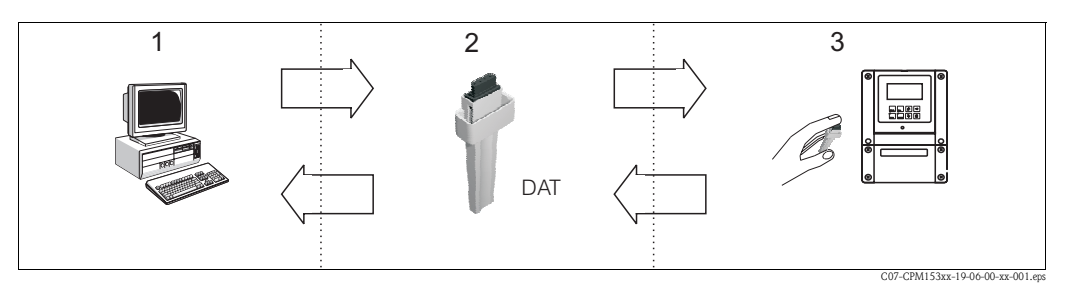

*Offline-Parametrierung mit Parawin (1 - 2 -3)* ⇒

*Offline-Datensicherung (3 -2 -1)* ⇐

**Kalibrieren und messen** Kalibriermöglichkeiten:

### ■ Airset:

Bei induktiven Sensoren wird die Restkopplung zwischen Sende- und Empfangsspule durch Kalibrierung an Luft kompensiert.

• Berechnung:

Die Leitfähigkeit der Kalibrierlösung (mit exakt bekannter Leitfähigkeit) wird eingegeben und daraus die Zellkonstante des Sensors berechnet.

• Einbaufaktor:

Bei engen Einbauverhältnissen kann der induktive Sensor durch die Rohrwand beeinflusst werden, so dass Messdifferenzen auftreten. Diese lassen sich bei der Kalibrierung mit Eingabe eines Einbaufaktors kompensieren.

- Dateneingabe:
	- Die Zellkonstante des Sensors kann über die Tastatur eingegeben werden.
- Kalibrierlogbuch

In einer Liste werden die Daten der letzten 30 Kalibrierungen mit Datum und Uhrzeit gespeichert.

Messgenauigkeit durch:

• Mediumstemperatur-Kompensation (Alpha-Wert-Kompensation)

Ermöglicht hochgenaue Messung auch über große Temperaturbereiche hinweg. Bei dieser Art der Kompensation wird der Temperatureinfluss auf das Medium selbst kompensiert.

- Kompensationsarten:
- lineare Kompensation
- NaCl nach IEC 746-3
- Reinstwasser neutral (NaCl)
- Reinstwasser sauer (HCl)
- benutzerdefinierte Tabellen

## **Eingangskenngrößen**

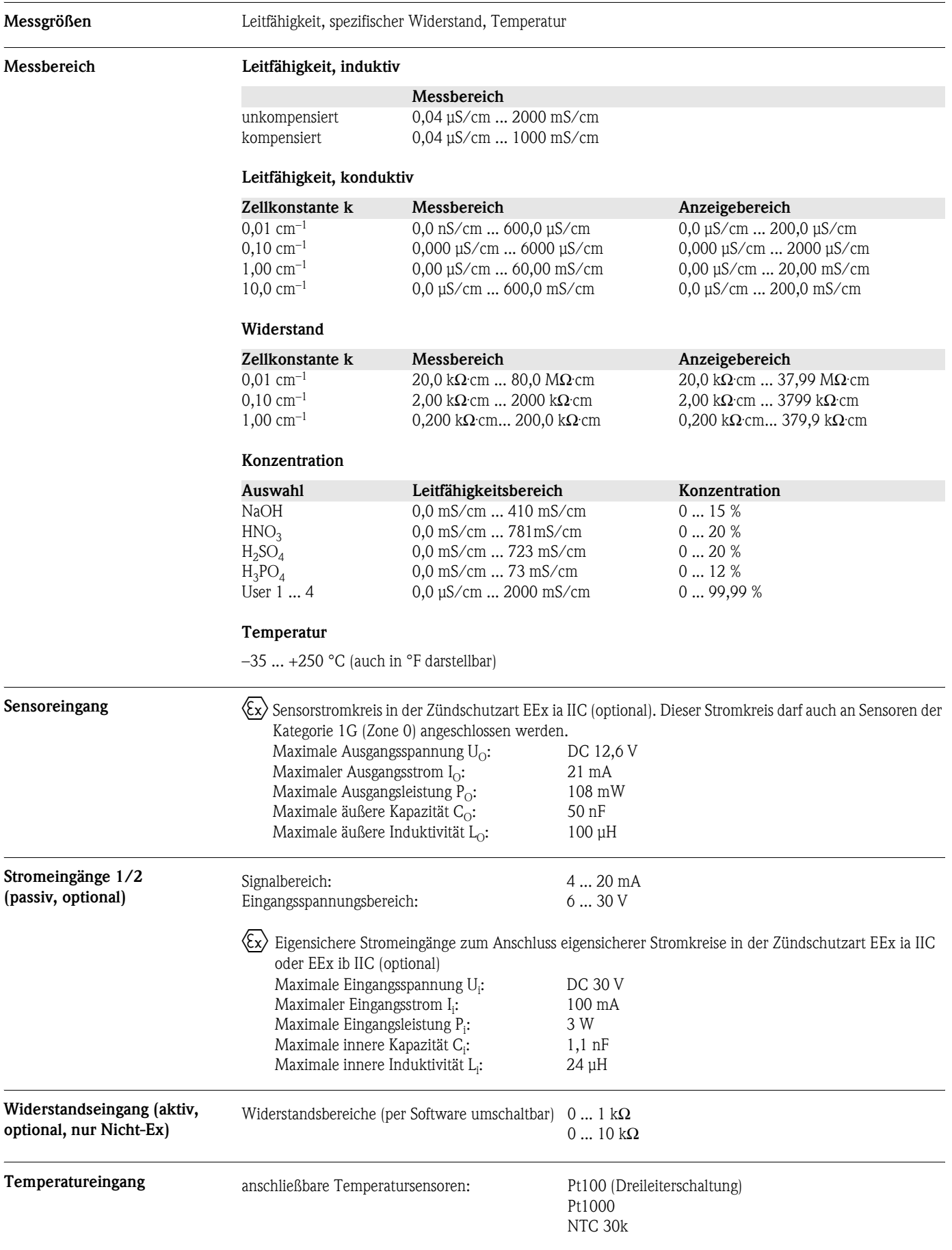

#### Eingangsspannung: Innenwiderstand: 10 ... 50 V  $\rm R_i = 5~k\Omega$ 0Eigensichere Optokoppler-Schnittstellen zum Anschluss eigensicherer Stromkreise in der Zündschutzart EEx ia IIC oder EEx ib IIC Maximale Eingangsspannung U<sub>i</sub>: Maximale innere Kapazität C<sub>i</sub>: Maximale innere Induktivität L<sub>i</sub>: DC 30 V vernachlässigbar vernachlässigbar

## **Ausgangskenngrößen**

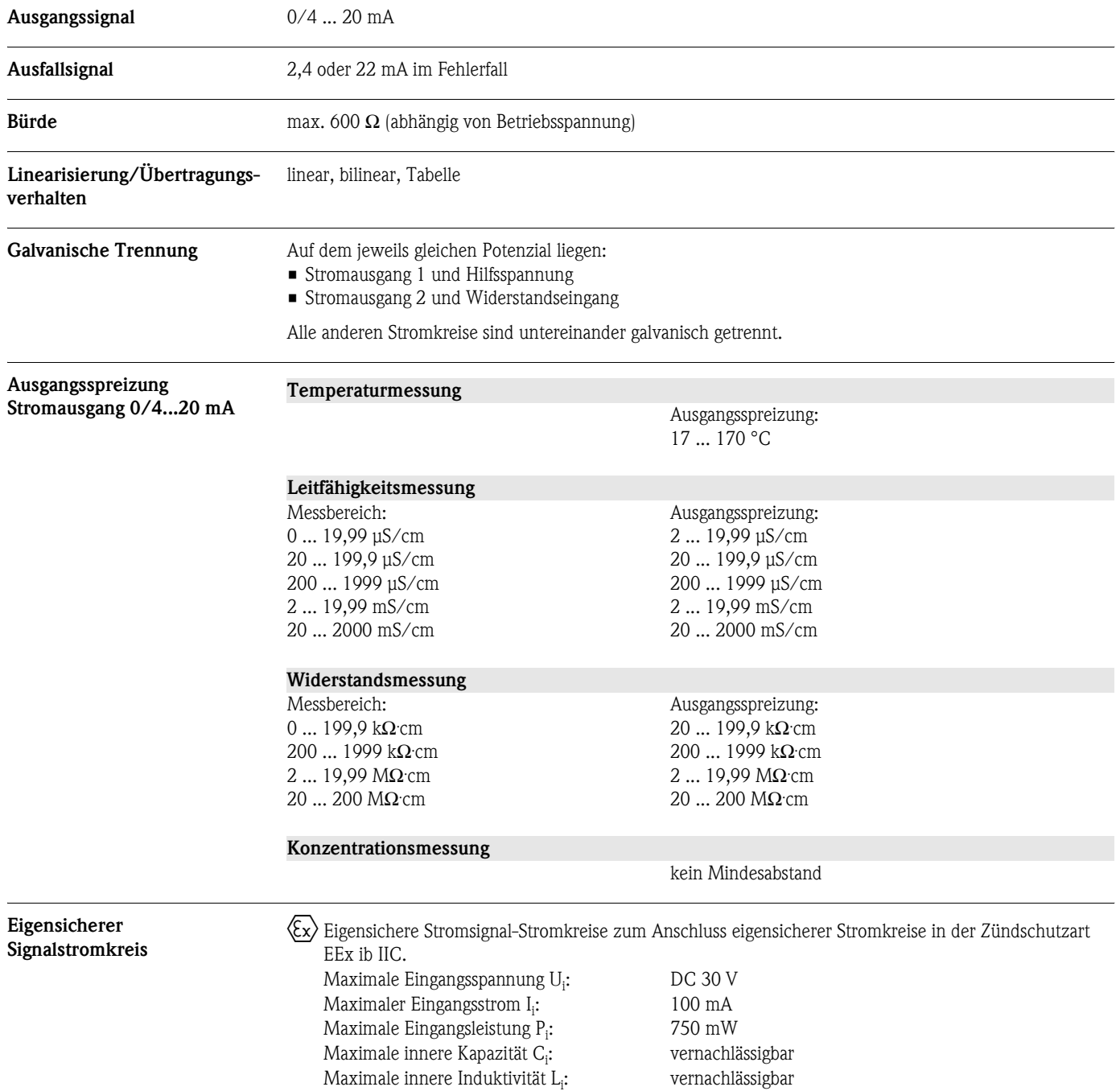

**Binäre Eingänge**

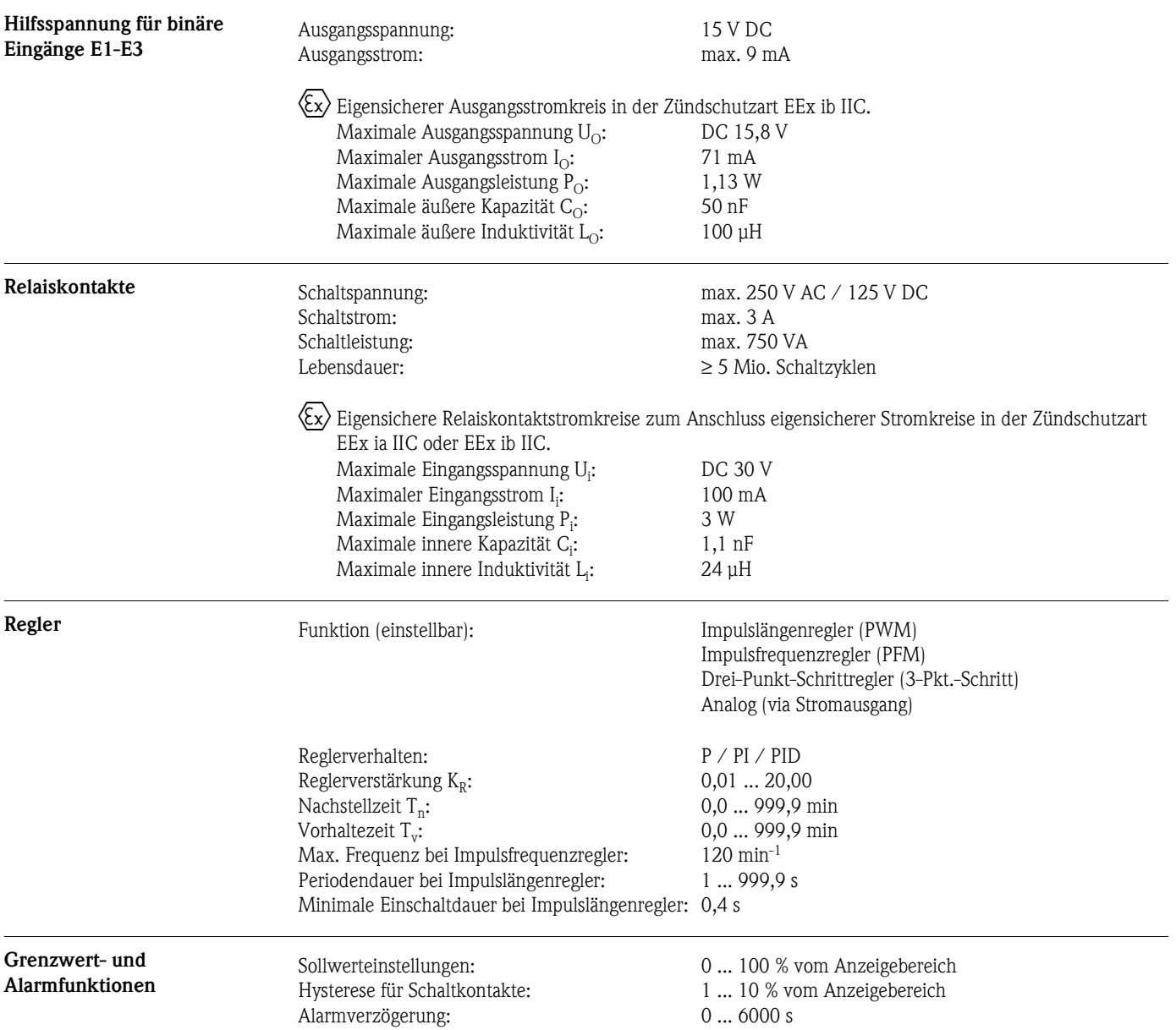

### **Hilfsenergie**

### **Elektrischer Anschluss**

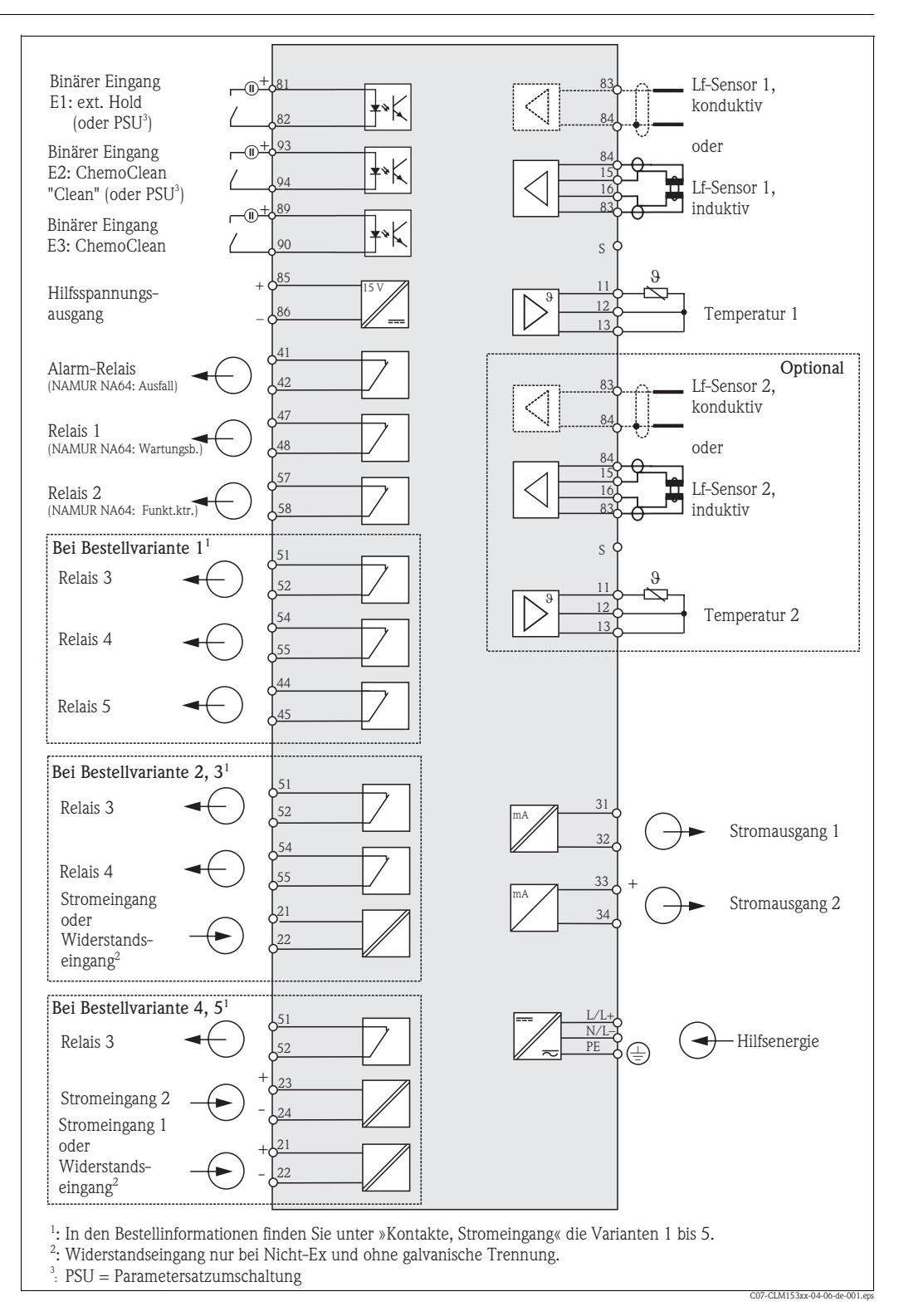

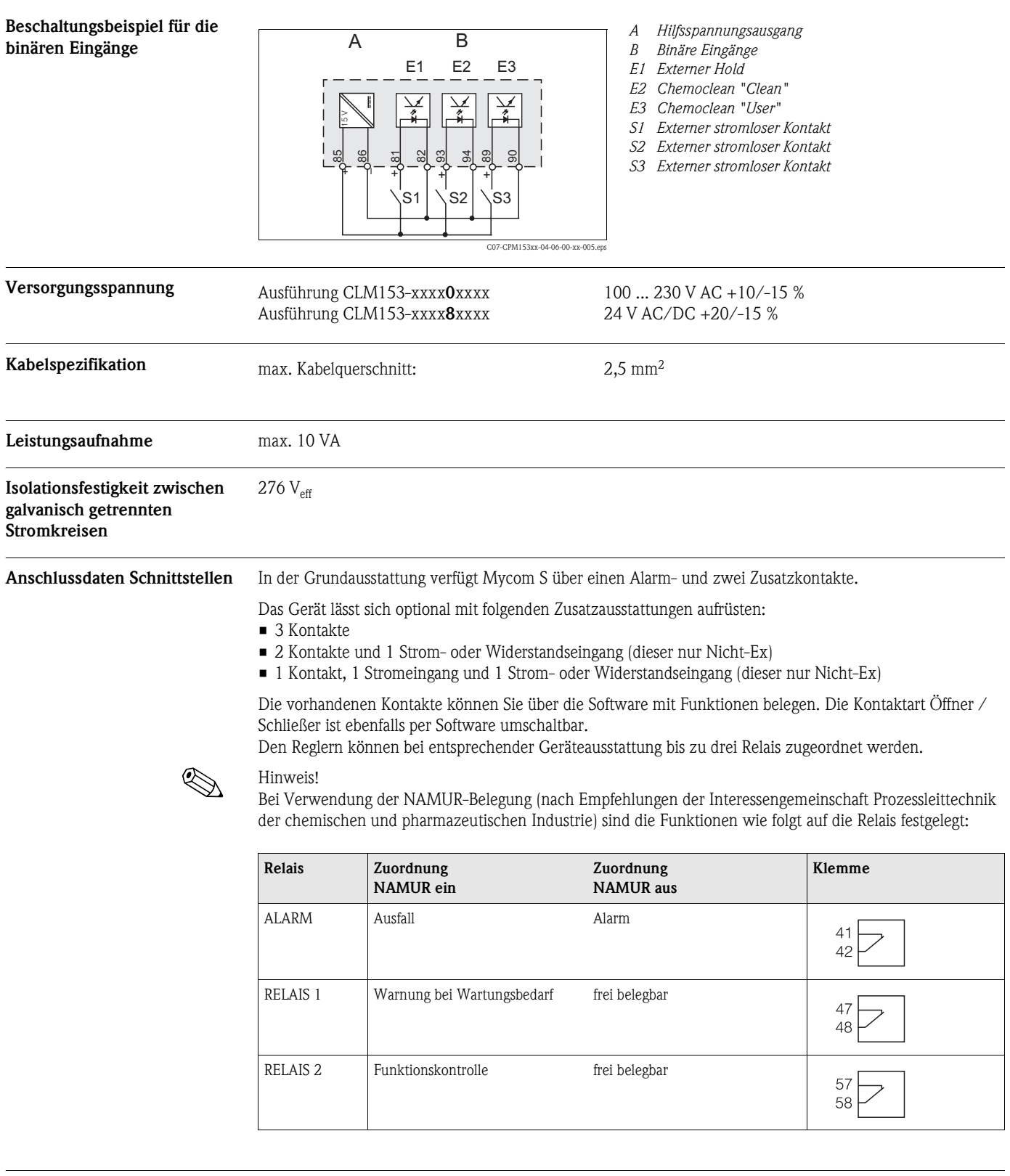

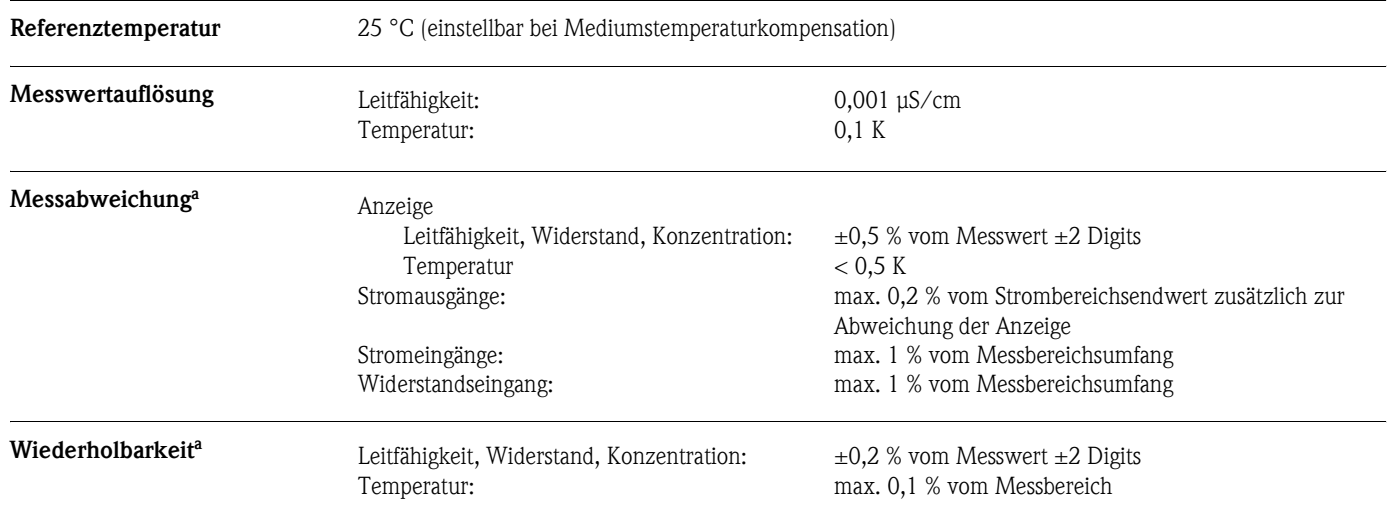

### **Leistungsmerkmale**

## **Einbaubedingungen**

### **Wandmontage**

 $\begin{bmatrix} 1 & 1 \\ 1 & 1 \end{bmatrix}$  Achtung!

- Achten Sie auf die Einhaltung der maximal zulässigen Umgebungstemperatur (-20 ... +60 °C). Montieren Sie das Gerät an einer schattigen Stelle. Direkte Sonneneinstrahlung ist zu vermeiden.
- Montieren Sie das Wandaufbaugehäuse so, dass die Kabeleinführungen immer nach unten gerichtet sind.

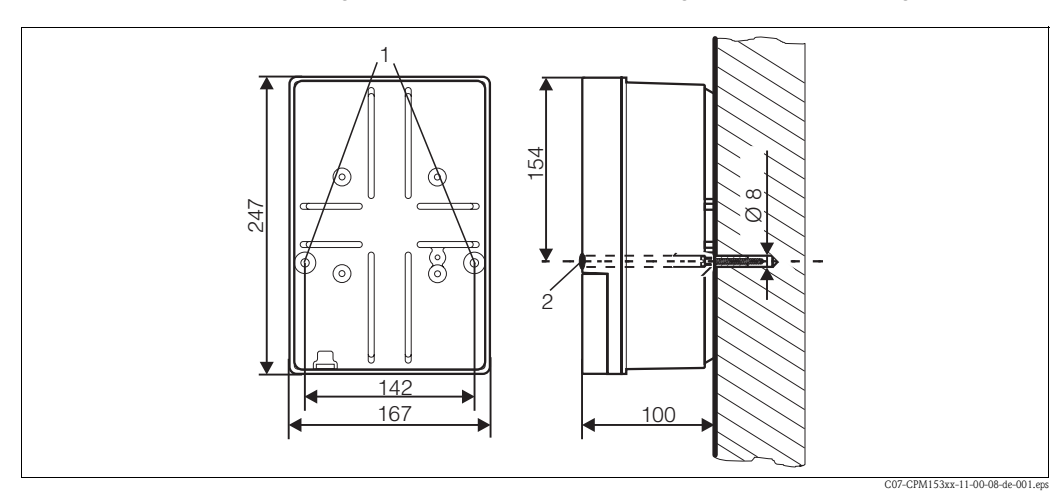

*Maße für die Wandmontage, Befestigungsschraube: Ø 6 mm, Dübel: Ø 8 mm*

- *1 Befestigungsbohrungen*
- *2 Kunststoff-Abdeckkappen*

a) gemäß IEC 746-1, bei Nennbetriebsbedingungen

**Mastmontage und Schalttafeleinbau**

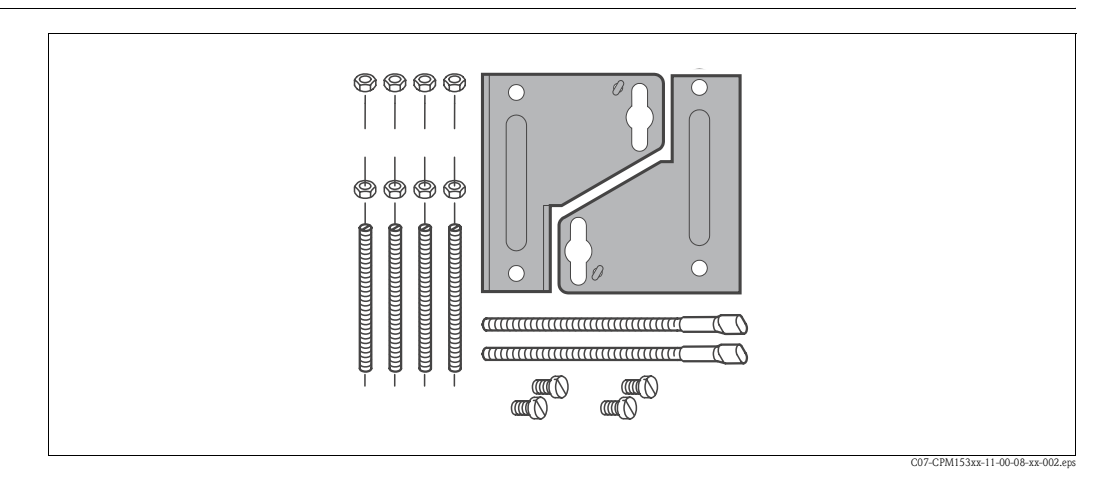

#### *Befestigungssatz*

Montieren Sie die Teile des Befestigungssatzes an der Gehäuserückseite wie in der folgenden Abbildung dargestellt.

Schalttafeleinbau:

Für einen frontseitig dichten Schalttafeleinbau muss zusätzlich eine Flachdichtung verwendet werden (siehe Zubehör).

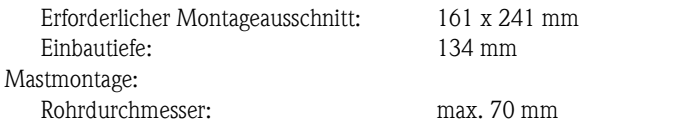

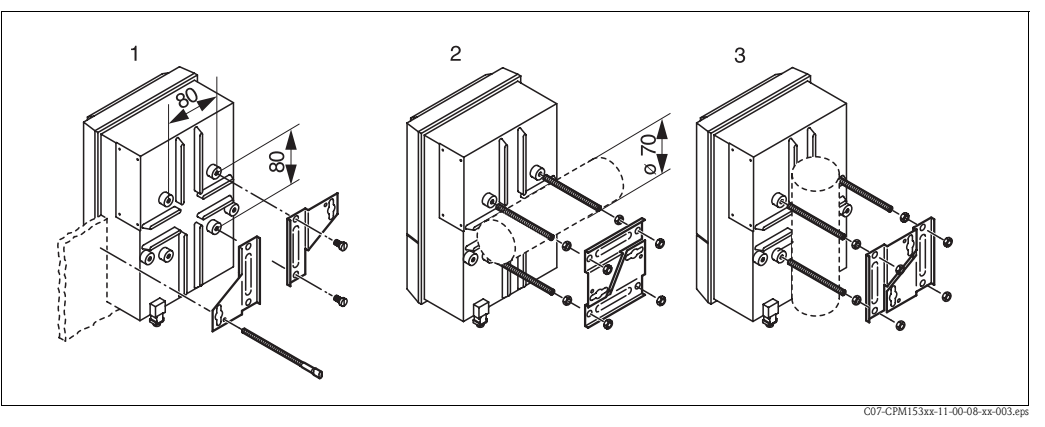

*Schalttafeleinbau und Mastmontage*

- *1 Schalttafeleinbau*
- *2 Mastmontage horizontal*
- *3 Mastmontage vertikal*

Achtung!

Verwenden Sie für die Montage im Freien immer das Wetterschutzdach CYY101 (siehe Abbildung unten und Zubehör).

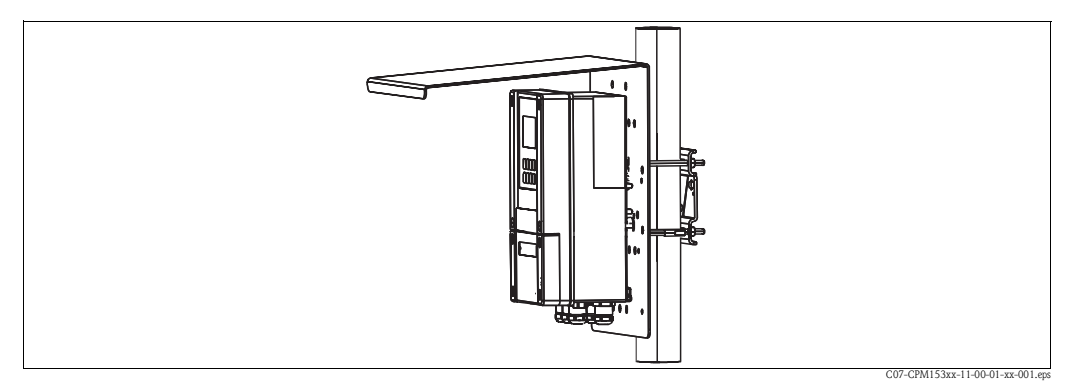

*Mastbefestigung mit Wetterschutzdach*

## **Umgebungsbedingungen**

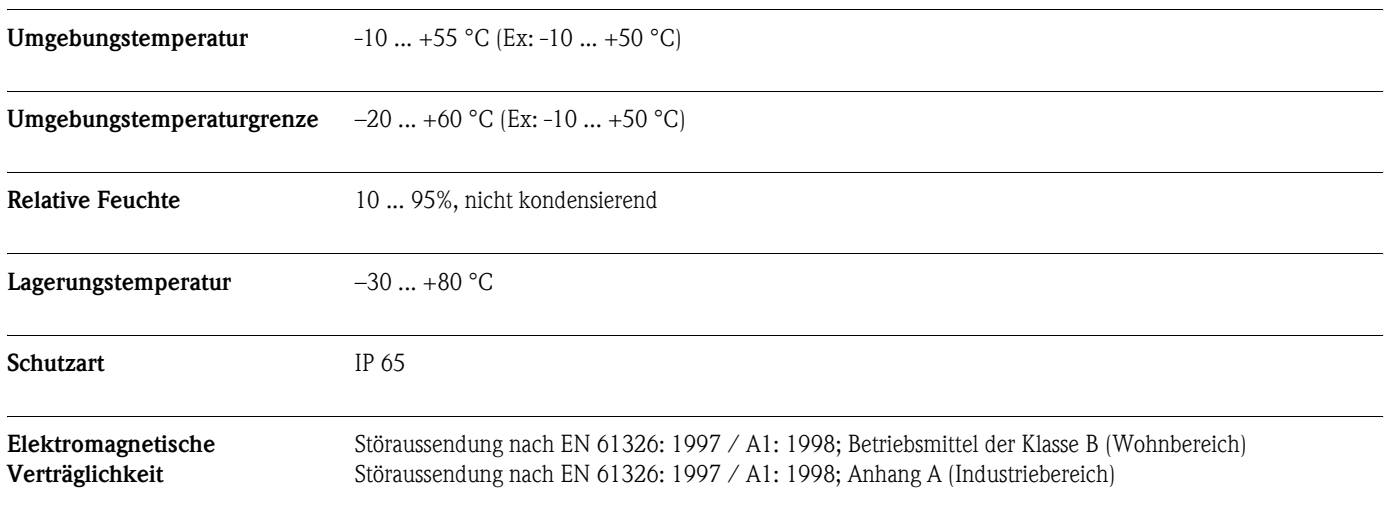

### **Konstruktiver Aufbau**

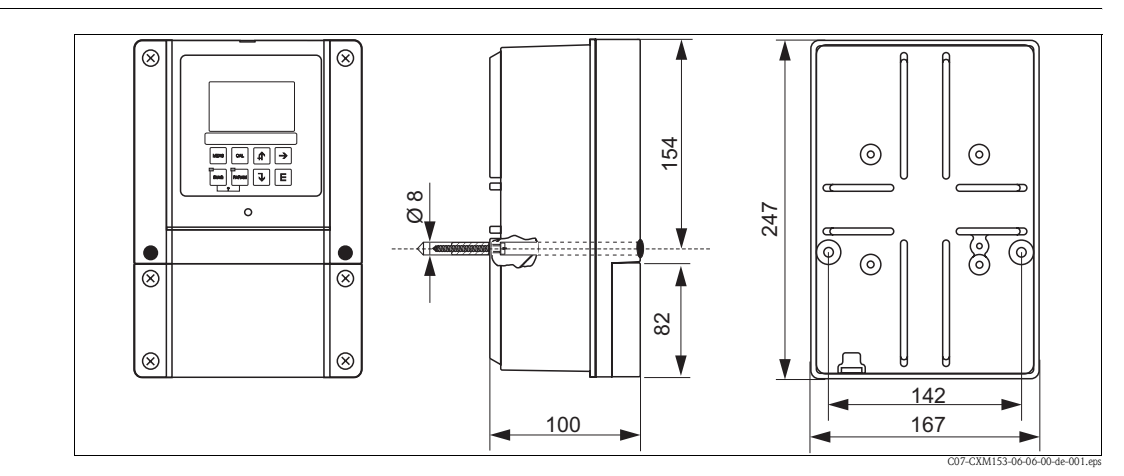

**Gewicht** max. 6 kg

**Bauform, Maße**

**Werkstoffe**

Gehäuse: Front:

GD-AlSi 12 (Mg-Anteil 0,05 %), kunststoffbeschichtet Polyester, UV-beständig

### **Anzeige- und Bedienoberfläche**

**Anzeige- und Bedienelemente** Beleuchtetes LC-Grafik-Display mit Punktmatrix, 128 x 64 Dots

Das Display zeigt gleichzeitig den aktuellen Messwert und die Temperatur. Damit haben Sie die wichtigsten Prozessdaten auf einen Blick. Im Konfigurationsmenü helfen Textinformationen beim Einstellen der Geräteparameter.

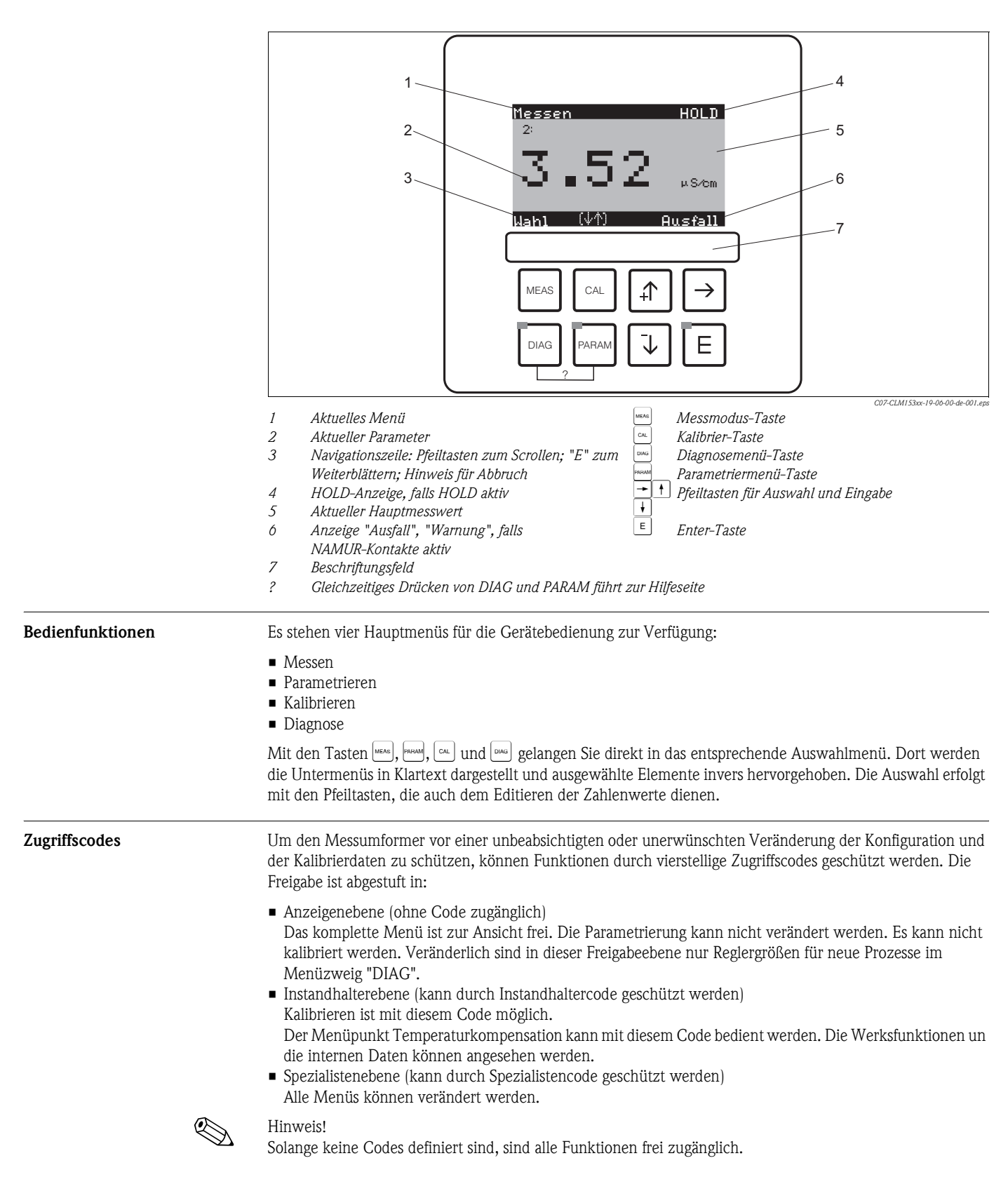

**Offline-Parametrierung** Mit dem PC-Tool Parawin steht Ihnen ein Werkzeug zur Verfügung, mit dem Sie offline über eine einfache und selbsterklärende Menüstruktur Ihre Messstelle am PC parametrieren können (siehe Beispielfenster oben). Über die RS232-Schnittstelle am PC schreiben Sie die Konfiguration auf das DAT-Modul, welches dann in den Messumformer eingesteckt wird.

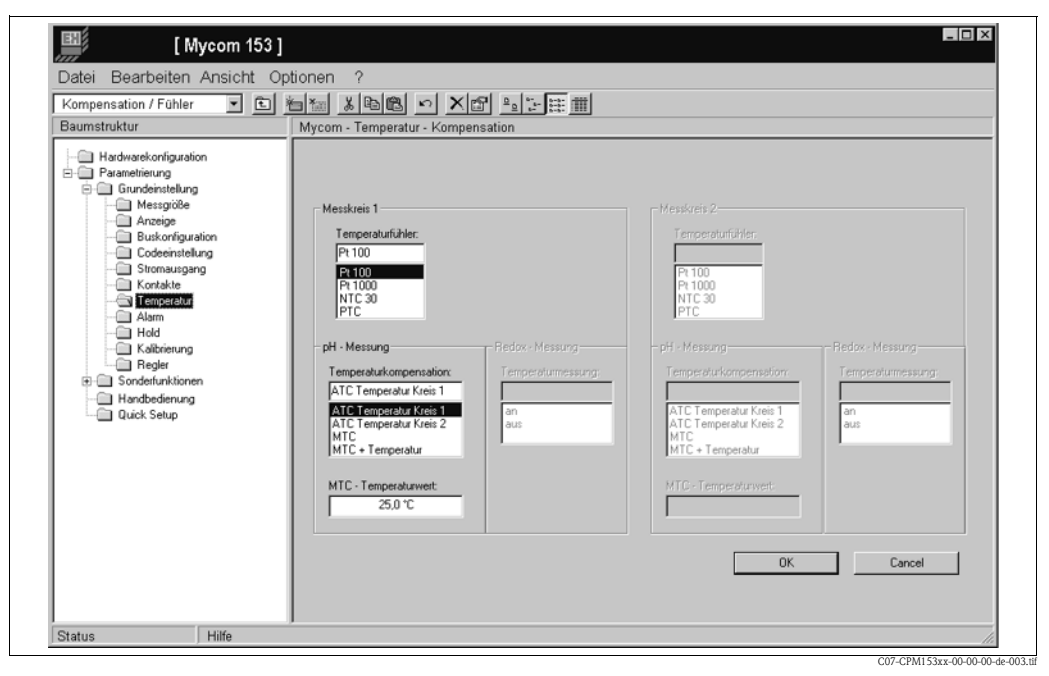

*Parawin Menüstruktur*

### **Zertifikate und Zulassungen**

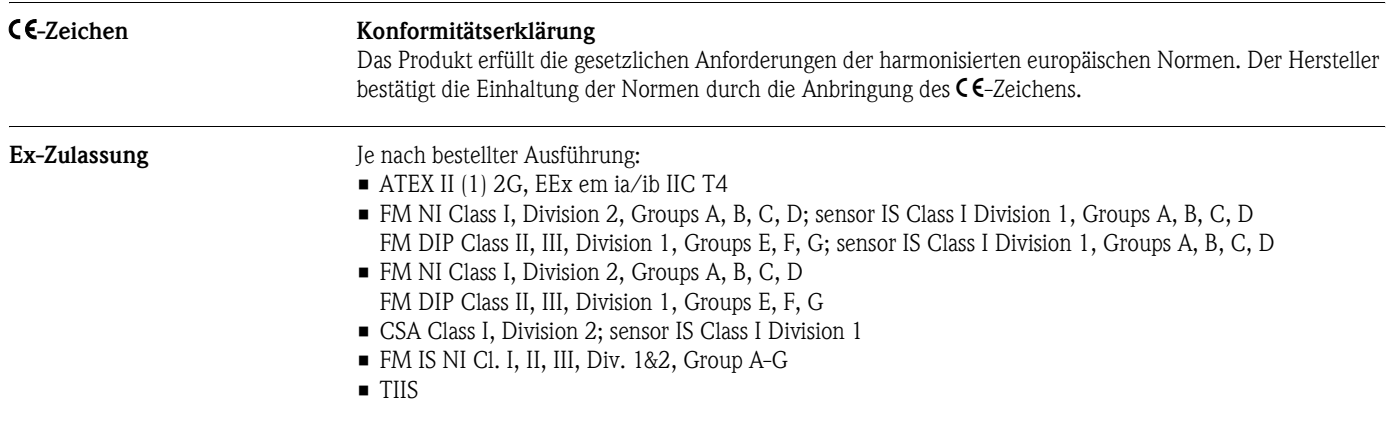

### **Bestellinformationen**

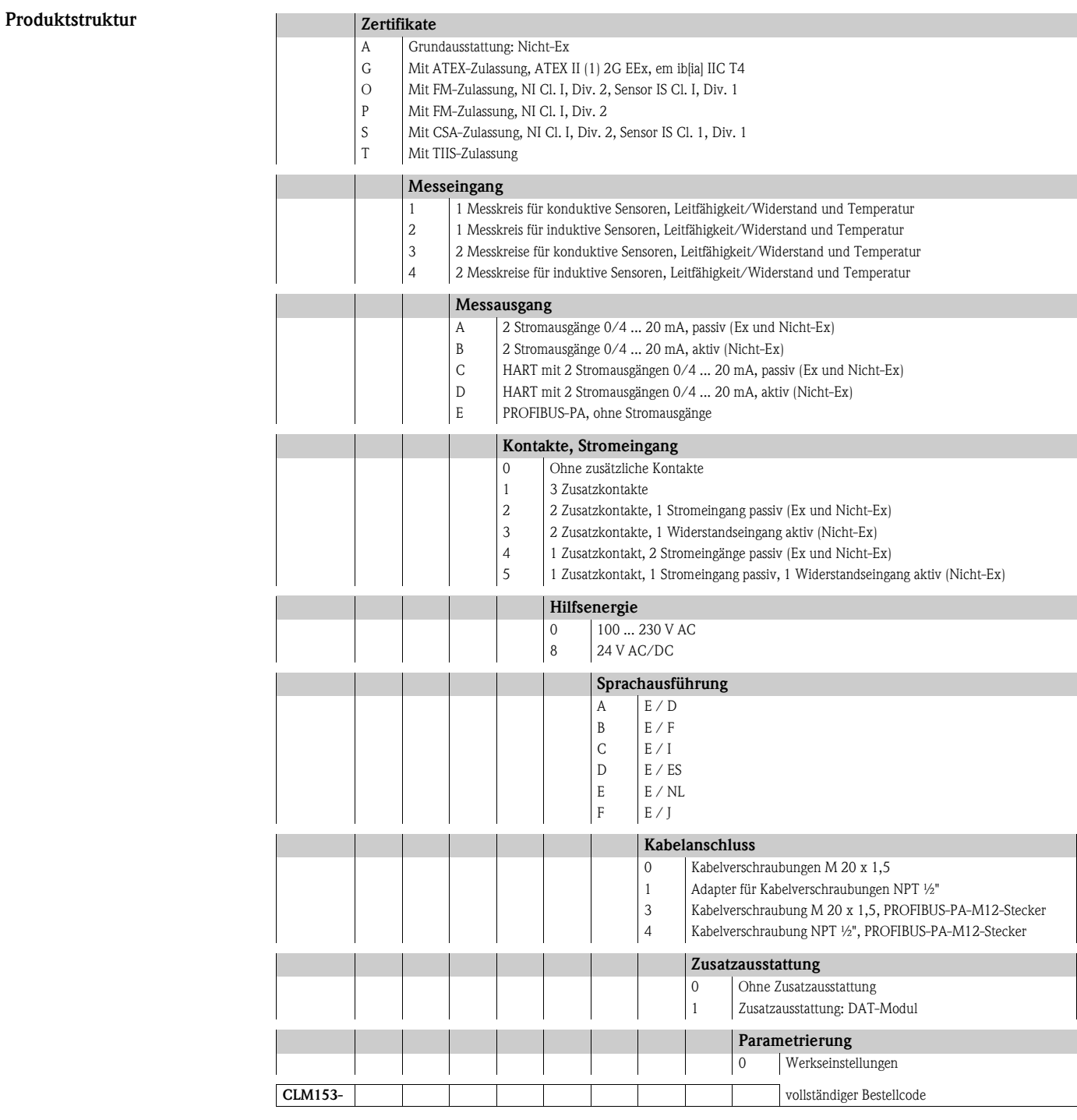

**Lieferumfang** Im Lieferumfang des Gerätes sind enthalten:

- 1 Messumformer
- **•** 1 Befestigungssatz
- 4 Kabelverschraubungen
- **1 Set zur Messstellenbezeichnung**
- 1 Geräteidentifikationskarte
- **•** 1 Betriebsanleitung deutsch
- bei Ausführungen mit HART-Kommunikation:
	- 1 Betriebsanleitung Feldnahe Kommunikation mit HART, deutsch
- bei Ausführungen mit PROFIBUS-Schnittstelle:
	- 1 Betriebsanleitung Feldnahe Kommunikation mit PROFIBUS PA, deutsch
- bei Ausführungen mit Explosionsschutz nach ATEX: Sicherheitshinweise für den explosionsgefährdeten Bereich, XA 233C/07/a3

### **Zubehör**

### Sensoren <del>□</del> ConduMax W CLS 12

Konduktiver Leitfähigkeitssensor f. Standard-, Ex- u. Hochtemperaturanwendungen; Bestellung je nach Ausführung, s. Technische Information TI 082/C07/de ❑ ConduMax W CLS 13 Konduktiver Leitfähigkeitssensor f. Standard-, Ex- u. Hochtemperaturanwendungen; Bestellung je nach Ausführung, s. Technische Information TI 083/C07/de

- ❑ ConduMax W CLS 15 Konduktiver Leitfähigkeitssensor f. Rein- u. Reinstwasseranwendungen (einschl. Ex); Bestellung je nach Ausführung, s. Technische Information TI 109/C07/de
- ❑ ConduMax H CLS 16

Hygienischer, konduktiver Leitfähigkeitssensor f. Rein- u. Reinstwasseranwendungen Bestellung je nach Ausführung, s. Technische Information TI 227/C07/de

❑ ConduMax W CLS 19

Konduktiver Leitfähigkeitssensor für Rein- und Reinstwasseranwendungen; Bestellung je nach Ausführung, s. Technische Information TI 110/C07/de

❑ ConduMax W CLS 21

Konduktiver Leitfähigkeitssensor für Anwendungen mit mittleren bis hohen Leitfähigkeiten (einschl. Ex); Bestellung je nach Ausführung, s. Technische Information TI 085/C07/de

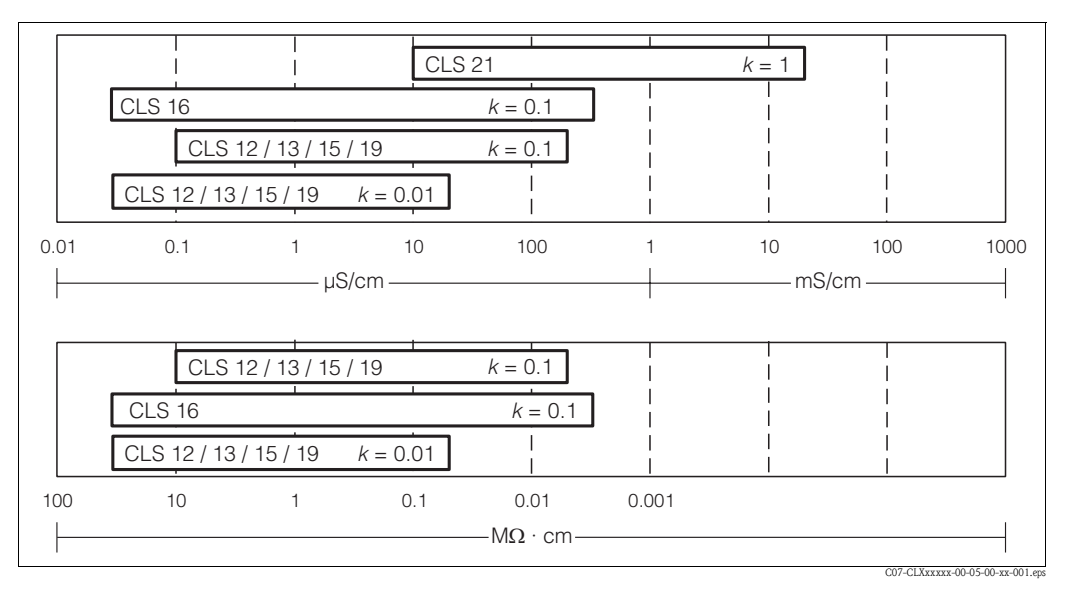

*Einsatzbereiche konduktiver Leitfähigkeitssensoren:*

*oben = Leitfähigkeit*

*unten = spezifischer Widerstand*

❑ InduMax P CLS 50

Induktiver Leitfähigkeitssensor für Standard-, Ex- und Hochtemperaturanwendungen; Bestellung je nach Ausführung, s. Technische Information (Best.-Nr. 50090384) ❑ InduMax H CLS 52

Induktiver Leitfähigkeitssensor mit kurzer Ansprechzeit im hygienischen Design; Bestellung je nach Ausführung, s. Technische Information (Best.-Nr. 50086109)

**Armaturen (Auswahl)** ❑ DipFit W CLA 111

Eintaucharmatur für offene und geschlossene Behälter mit Flansch DN 100; Bestellung je nach Ausführung, s. Technische Information

### ❑ DipFit P CLA 140

Eintaucharmatur mit Flanschanschluss für Prozesse mit hohen Anforderungen; Bestellung je nach Ausführung, s. Technische Information (Best.-Nr. 51500080)

❑ Pendelarmatur Dipfit W CYA611

zum Eintauchen des Sensors in Becken, Gerinnen und Behältern, PVC; Bestellung nach Produktstruktur (Technische Information TI 166C/07/de, 50085984)

**Montagezubehör** ❑ Wetterschutzdach CYY101 zur Montage am Feldgerät, für den Betrieb im Freien unbedingt erforderlich Material: Edelstahl 1.4031; Best.-Nr. CYY101-A

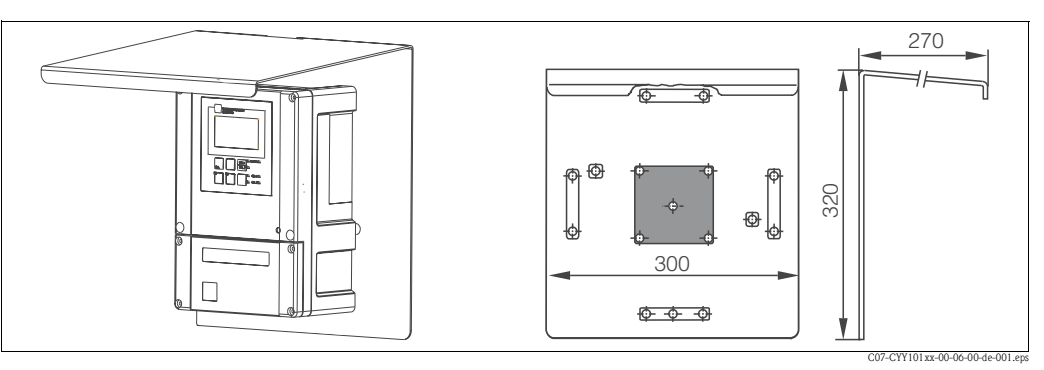

*Wetterschutzdach für Feldgeräte*

❑ Montagesatz zur Befestigung des Wetterschutzdaches an vertikalen oder horizontalen Rohren mit Durchmesser bis 70 mm;

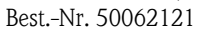

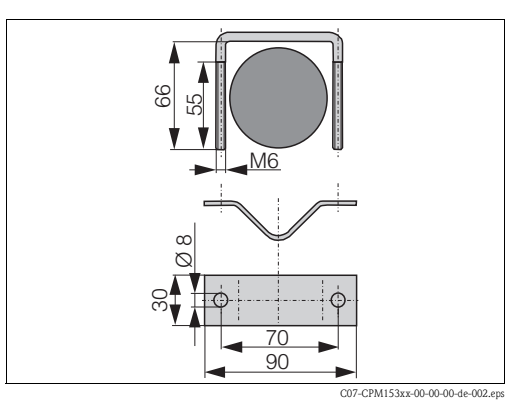

 $Rundmasterfestingung für CYY101$ 

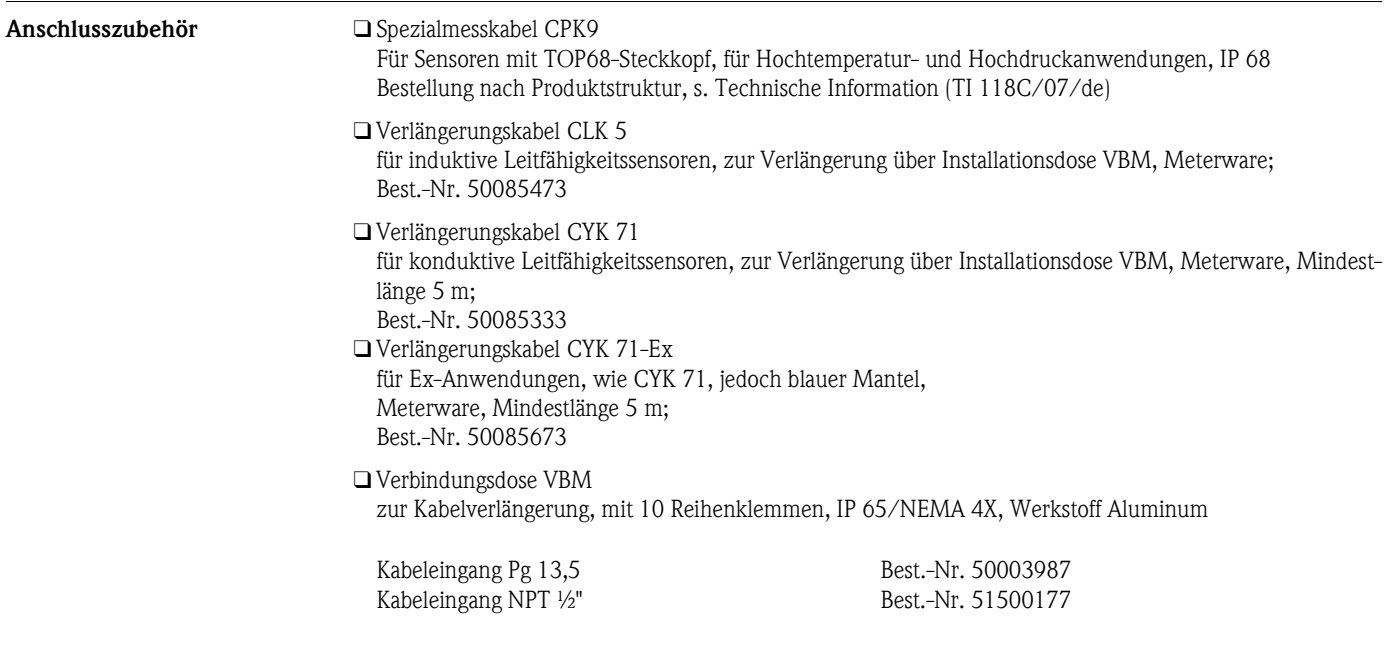

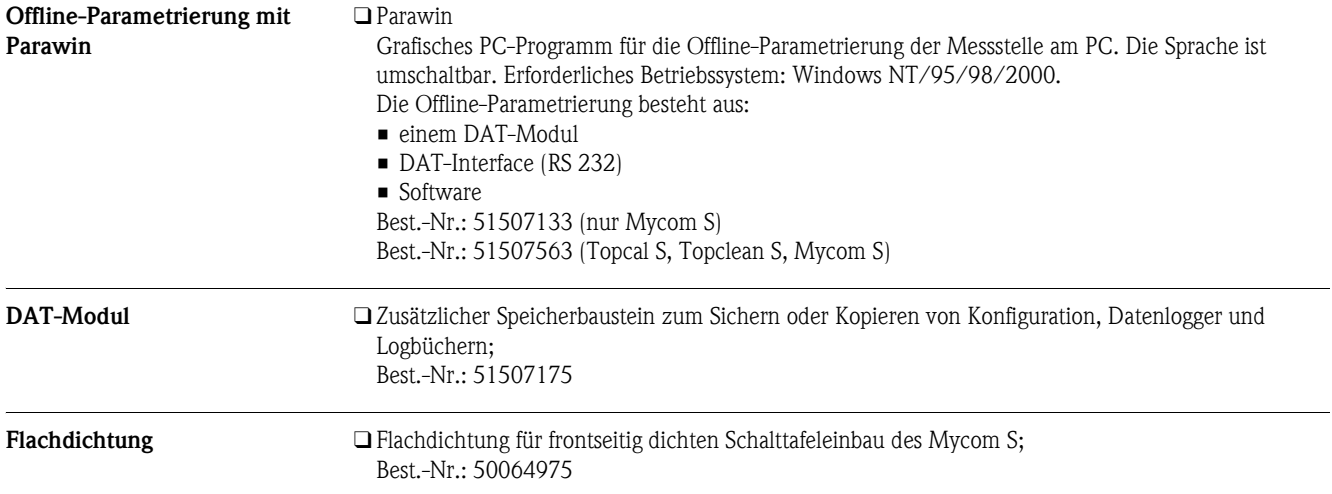

## **Ergänzende Dokumentation**

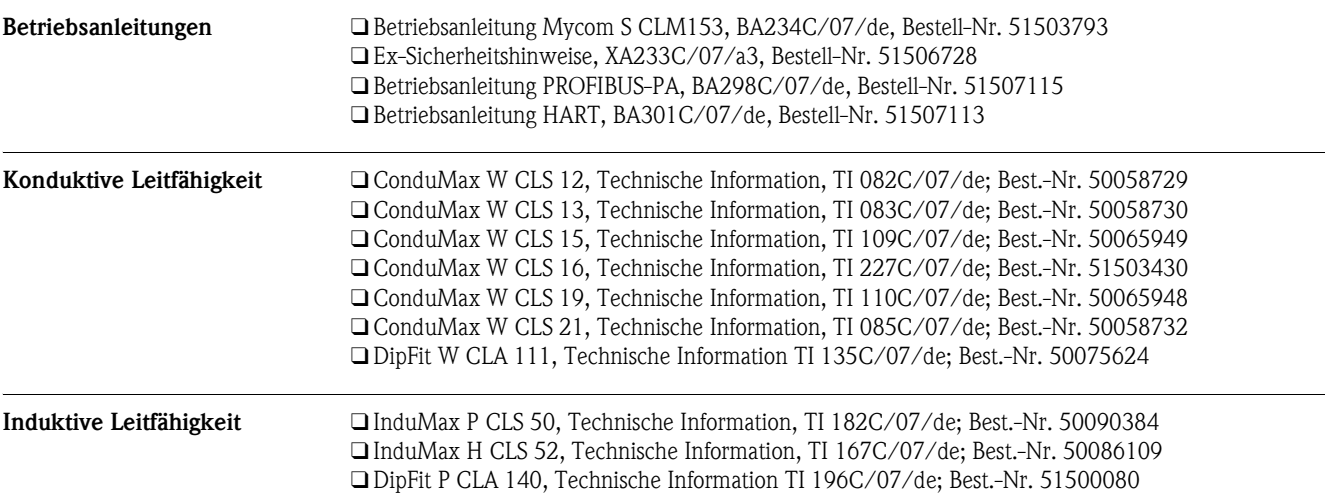

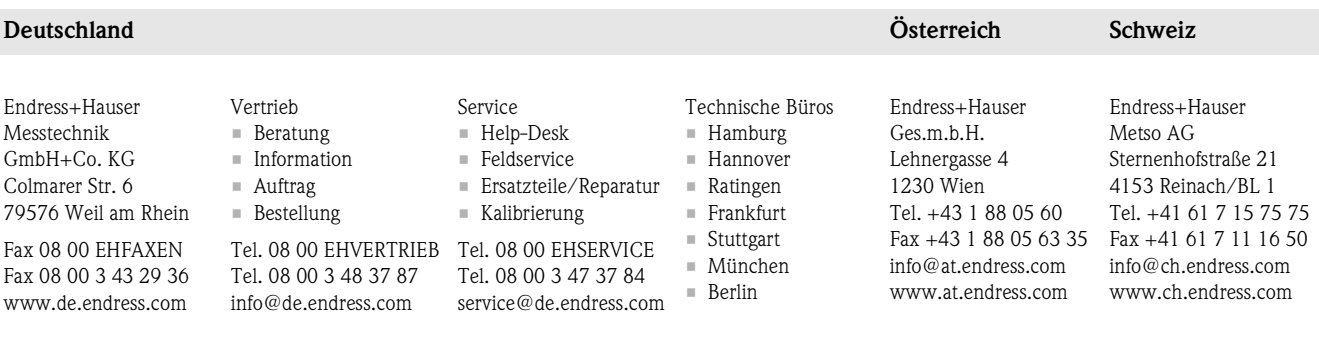

TI234C/07/de/04.04 51503791 Printed in Germany / FM+SGML 6.0 / DT

# Endress+Hauser

People for Process Automation